https://www.100test.com/kao\_ti2020/143/2021\_2022\_Oracle\_E4\_B 8\_AD\_E4\_c102\_143536.htm 4.

 $\sqrt{2\pi}$ 

 $SQL*Plus$ 

: @c:\wkdir\pos\_sym.sql pos\_sym.sql

: SELECT SUBSTR(country, 1, 20) country,

SUBSTR(prod,1,15) prod, year, salesFROM sales\_view WHERE country IN (Italy,Japan) MODEL RETURN UPDATED ROWS PARTITION BY (country) DIMENSION BY (prod, year) MEASURES (sale sales) RULES ( sales[Bounce, 2002] = sales[Bounce, year = 2001] , --positional notation: can insert new cell  $sales[Y Box, year > 2000] = sales[Y Box, 1999]$ , --symbolic notation: can 0update existing cell sales[2\_Products, 2005] = sales[Bounce, 2001] sales[Y Box, 2000]) --positional notation: permits insert of new cells --for new productORDER BY country, prod, year/  $2001$   $2002$ 

2 Products 2005 2001 Bounce 2000 Y Box 2002 Bounce 因为这是位置表示法。对于 Y Box,第二个规则使用符号表示  $2001$  Y Box

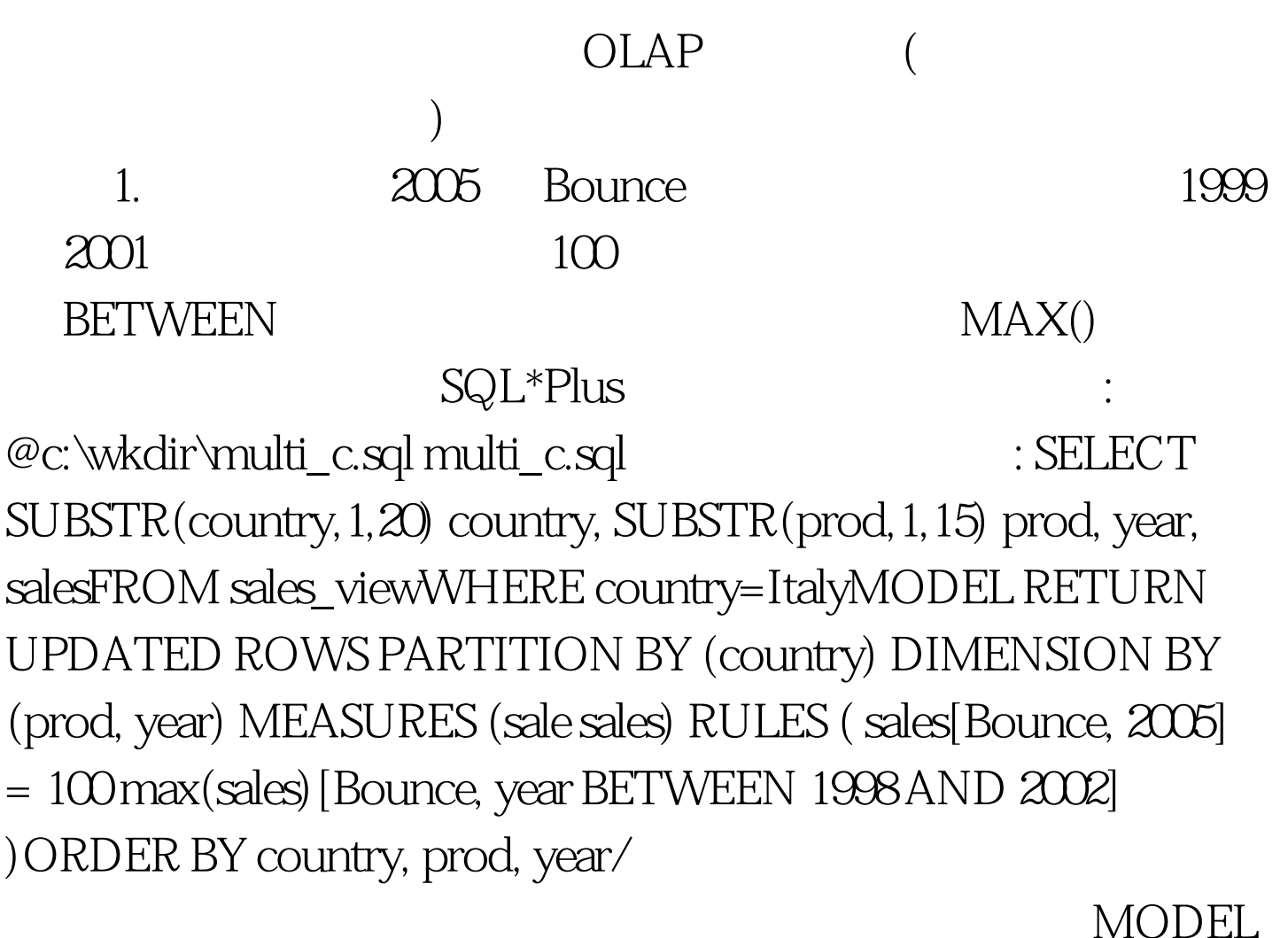

 $100T$ est  $\overline{a}$ www.100test.com